社員のPCスキル向上に、**岐阜経協の出張講座**をご活用ください!! 社内での新人研修・社員教育・勉強会等に、**パソコンセミナー講師を派遣**いたします。

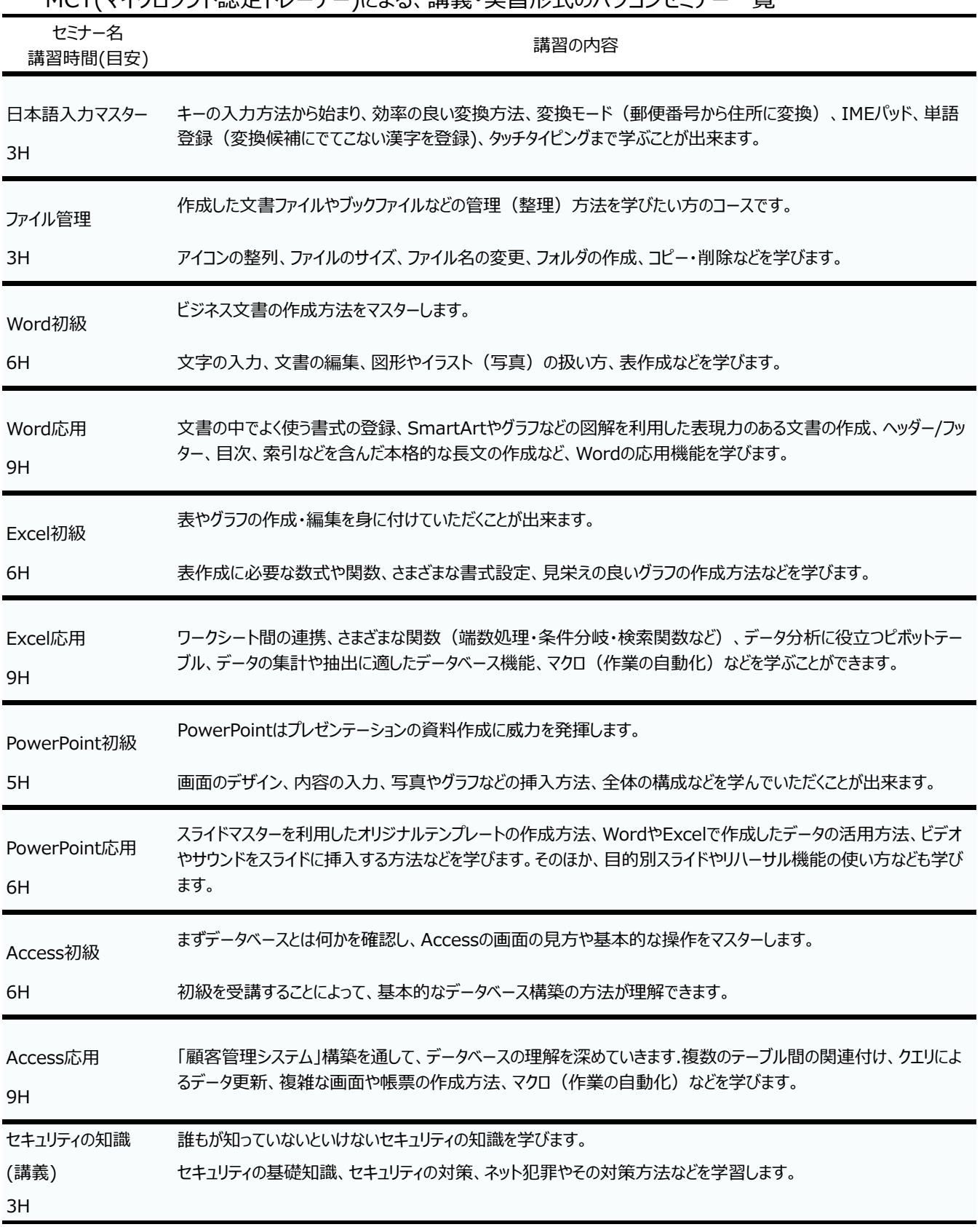

MCT(マイクロソフト認定トレーナー)による、講義・実習形式のパソコンセミナー一覧

内容、場所、人数など、ご相談ください。 日程・料金につきましては調整が必要となります。お問合せください。

お問い合わせ:岐阜県経営者協会 教育担当 ☎ 058-266-1151 ✉ jmk@gifukeikyo.org